### **CS 105A Course Outline as of Fall 2009**

## **CATALOG INFORMATION**

Full Title: Introduction to Macintosh Last Reviewed: 11/25/2013 Dept and Nbr: CS 105A Title: INTRO TO MACINTOSH

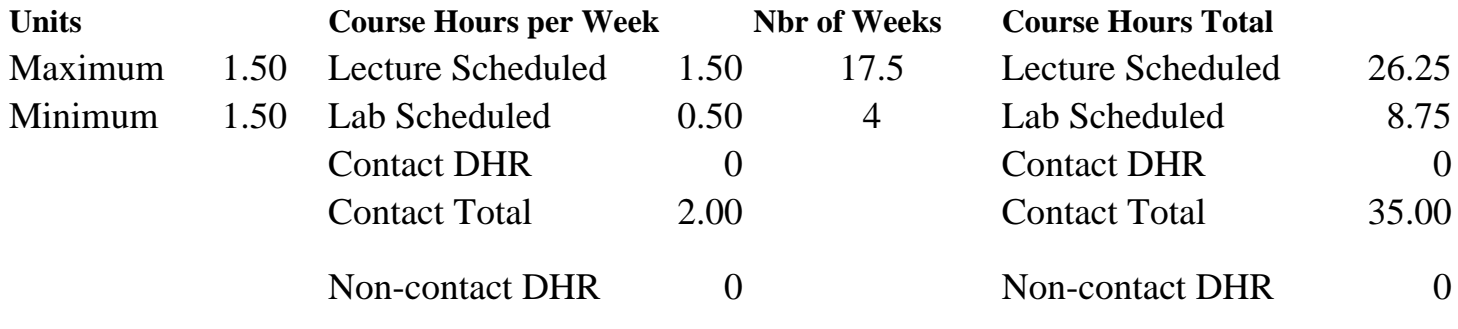

Total Out of Class Hours: 52.50 Total Student Learning Hours: 87.50

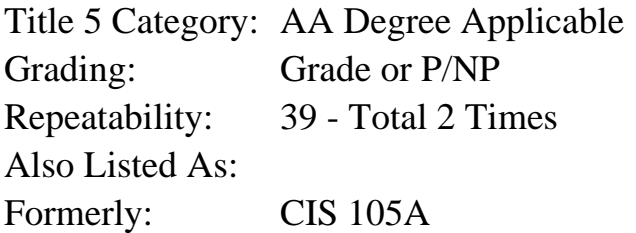

### **Catalog Description:**

Designed as a first course for students with little or no computer experience. Students will explore computer basics in a hands-on environment, using Mac-OS systems. Topics include: the components of a computer system; basic terminology; use of the mouse and keyboard; desktop features; disk and file management; use of word processing, graphics and spreadsheet software to create and print simple documents; accessing the World Wide Web.

### **Prerequisites/Corequisites:**

### **Recommended Preparation:**

Eligibility for ENGL 100 or ESL 100

### **Limits on Enrollment:**

### **Schedule of Classes Information:**

Description: Designed as a first course for students with little or no computer experience. Students explore computer basics in a hands-on environment using Macintosh computers. Topics include: computer system components; basic terminology; use of mouse and keyboard; file and disk management; word processing, graphics and accessing the World Wide Web. (Grade or

P/NP) Prerequisites/Corequisites: Recommended: Eligibility for ENGL 100 or ESL 100 Limits on Enrollment: Transfer Credit: Repeatability: Total 2 Times

# **ARTICULATION, MAJOR, and CERTIFICATION INFORMATION:**

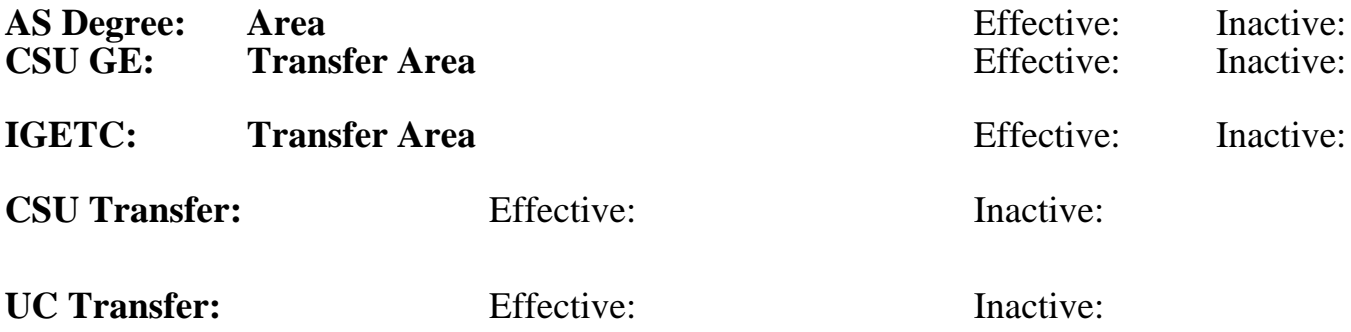

## **CID:**

**Certificate/Major Applicable:**  [Both Certificate and Major Applicable](SR_ClassCheck.aspx?CourseKey=CS105A)

# **COURSE CONTENT**

### **Outcomes and Objectives:**

Upon completion of the course, students will be able to:

- 1. Identify the five major components of the conceptual computer, describe the function of each and give an example of hardware that serves that function
- 2. Compare the measures of memory/storage capacity; byte, kilobyte megabyte, gigabyte
- 3. Distinguish between software and hardware
- 4. Distinguish between application and system software
- 5 Identify three sources of information or assistance available to the new computer user
- 6. Identify and use the main components of the Mac OS interface
- 7. Apply basic file management skills
- 8. Create a simple word processing document
- 9. Describe and use the standard web browser interface conventions
- 10. Use a search engine to locate information about computer crime
- 11. With repetition of this course:
- a. create more complex word processing documents
- b. perform more detailed Internet searches
- c. demonstrate increased facility with computer terminology

## **Topics and Scope:**

- 1. Five components of the conceptual computer and their use and hardware examples
	- a. input
- b. output
- c. memory
- d. storage
- e. processor
- 2. Memory and storage capacity
- 3. Hardware
	- a. keyboard and mouse
	- b. printer
	- c. disks and other storage devices
	- d. memory
	- e. central processing unit (CPU)
- 4. Software
	- a. application software
	- b. system software
- 5. Resources
	- a. user groups
	- b. publications
	- c. retail stores
	- d. software manuals, tutorials, on-line help, and phone support
	- e. Internet or World Wide Web (WWW)
- 6. Input devices and the user interface
	- a. mouse
	- b. keyboard
	- c. desktop and its components
- 7. Word processing
	- a. entering text
	- b. formatting
	- c. editing
	- d. Save and Save As
	- e. print preview and printing a document
	- f. exiting a document and exiting an application
- 8. File management
	- a. retrieve
	- b. backup
	- c. copy
	- d. delete
	- e. creating new folders
	- f. moving files to folders
- 9. Spreadsheets
	- a. terminology; cell, row, column, cell address
	- b. spreadsheet interface
	- c. creating formulas
- 10. Internet and the World Wide Web
	- a. components required to access the Internet
	- b. terminology and addressing
	- c. using a web browser
- d. using a search engine
- 11.For repeating students:
	- a. using different search engines and performing more detailed searches
	- b. applying formating to create more complex documents
	- c. additional terminology

### **Assignment:**

- 1. Read 15 20 pages in the textbook each week.
- 2. Read and complete weekly lab assignments.
- 3. Short written reports on topics such as resources, software selection, computer crime, web search results.
- 4. Final exam, both written and hands-on portion.
- 5. Students repeating the class will be given a project that incorporates word processing, spreadsheets and Web research on one of the course topics.

# **Methods of Evaluation/Basis of Grade:**

**Writing:** Assessment tools that demonstrate writing skills and/or require students to select, organize and explain ideas in writing.

None, This is a degree applicable course but assessment tools based on writing are not included because problem solving assessments and skill demonstrations are more appropriate for this course.

**Problem Solving:** Assessment tools, other than exams, that demonstrate competence in computational or noncomputational problem solving skills.

Homework problems, Lab reports Problem solving Problem solving Problem solving

**Skill Demonstrations:** All skill-based and physical demonstrations used for assessment purposes including skill performance exams.

**Exams:** All forms of formal testing, other than skill performance exams.

Objective Examinations Example of the Exams Exams of the Exams Exams of the Exams Exams of the Exams of the Exams of the Exams of the Exams of the Exams of the Exams of the Exams of the Exams of the Exams of the Exams of t

**Other:** Includes any assessment tools that do not logically fit into the above categories.

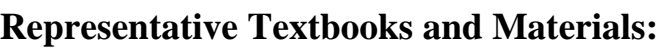

Mac OS X 10.4 Tiger, Robin Williams - Peachpit Press, 2006

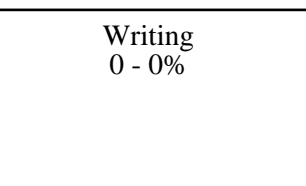

20 - 60%

Performance exams Skill Demonstrations 5 - 20%

30 - 60%

None Category Chern Category Chern Category Chern Category Chern Category Chern Category Chern Category Chern Category  $0 - 0\%$